#### **IBM SolutionsConnect 2013**

Turning Opportunity into Outcomes.

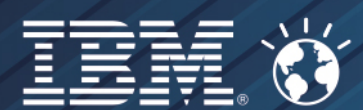

# **Increase your agility with continuous delivery of software**

#### Alexandre Abi Khaled, MSc.

Senior IT SpecialistTechnical sales and solutions Rational Softwarealexandre.abikhaled@nl.ibm.com

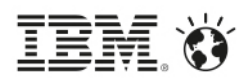

#### Please note the following

IBM's statements regarding its plans, directions, and intent are subject to change or withdrawal without notice at IBM's sole discretion.

Information regarding potential future products is intended to outline our general product direction and it should not be relied on in making a purchasing decision.

The information mentioned regarding potential future products is not a commitment, promise, or legal obligation to deliver any material, code or functionality. Information about potential future products may not be incorporated into any contract. The development, release, and timing of any future features or functionality described for our products remains at our sole discretion.

Performance is based on measurements and projections using standard IBM benchmarks in a controlled environment. The actual throughput or performance that any user will experience will vary depending upon many factors, including considerations such as the amount of multiprogramming in the user's job stream, the I/O configuration, the storage configuration, and the workload processed. Therefore, no assurance can be given that an individual user will achieve results similar to those stated here.

2

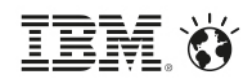

# **Agenda**

- 1. Introduction to Rational Software
- 2. Cloud computing adoptions
- 3. Rational Software examples
- 4. DevOps in and for the cloud
- 5. Is Devops simply about automated Software delivery?
- 6. Path to adopt Devops
- The tool set and New !! UrbanCode7.
- 8. Licensing flexibility

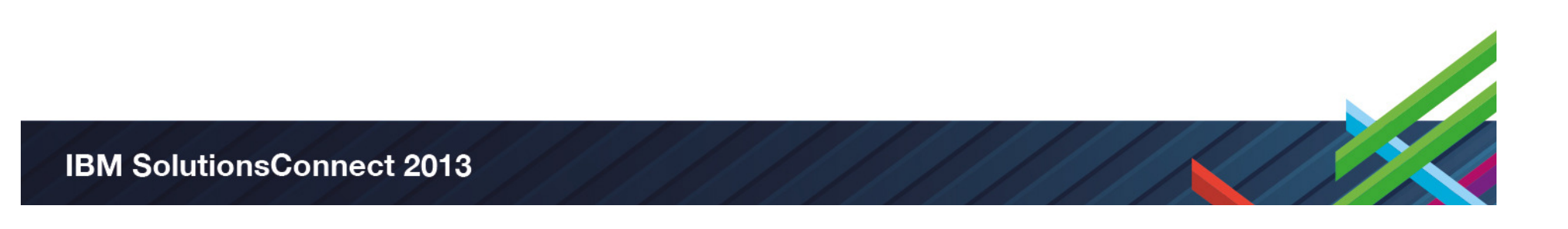

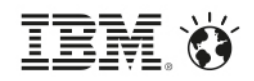

#### IBM Rational covers the full lifecycle of Software applications

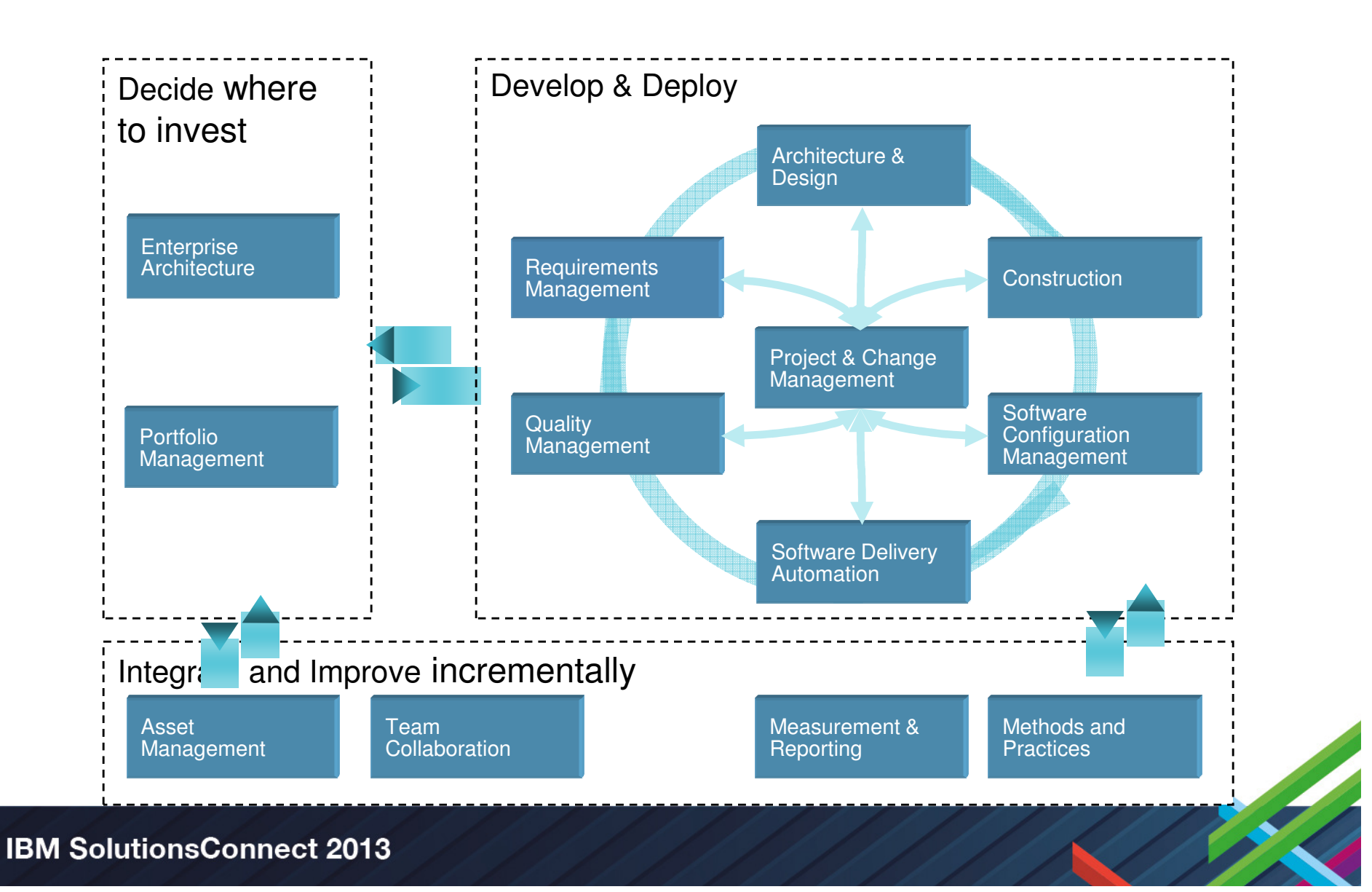

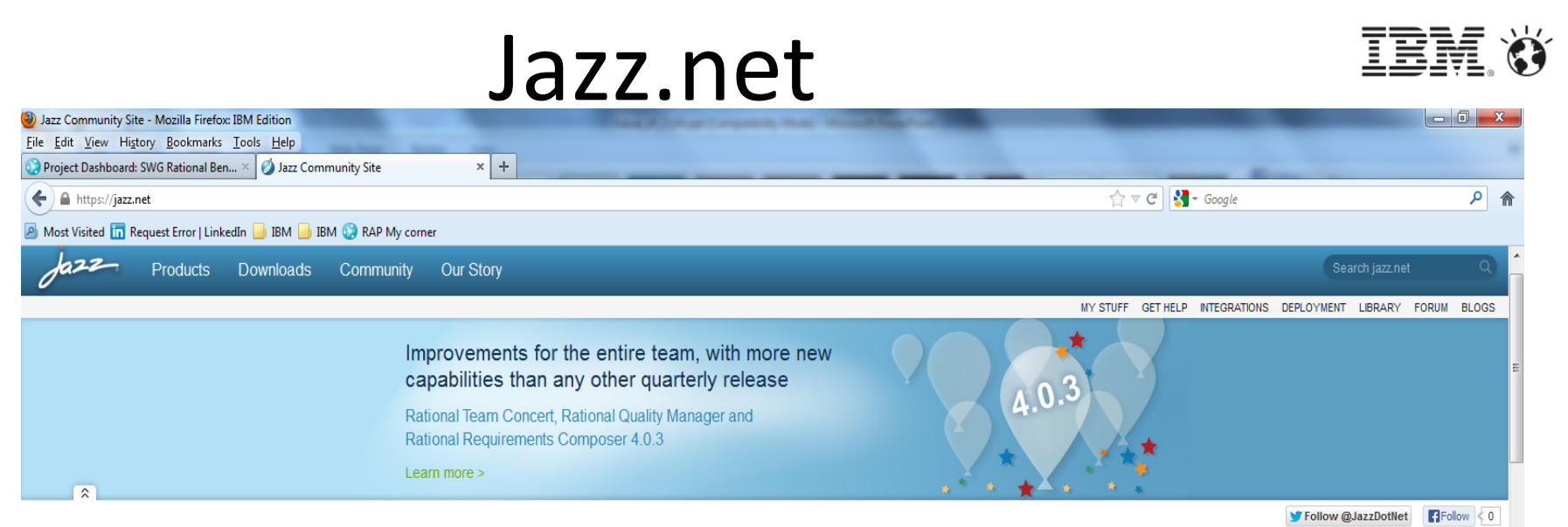

#### Our tools help you plan, design, develop, and deliver better software and systems.

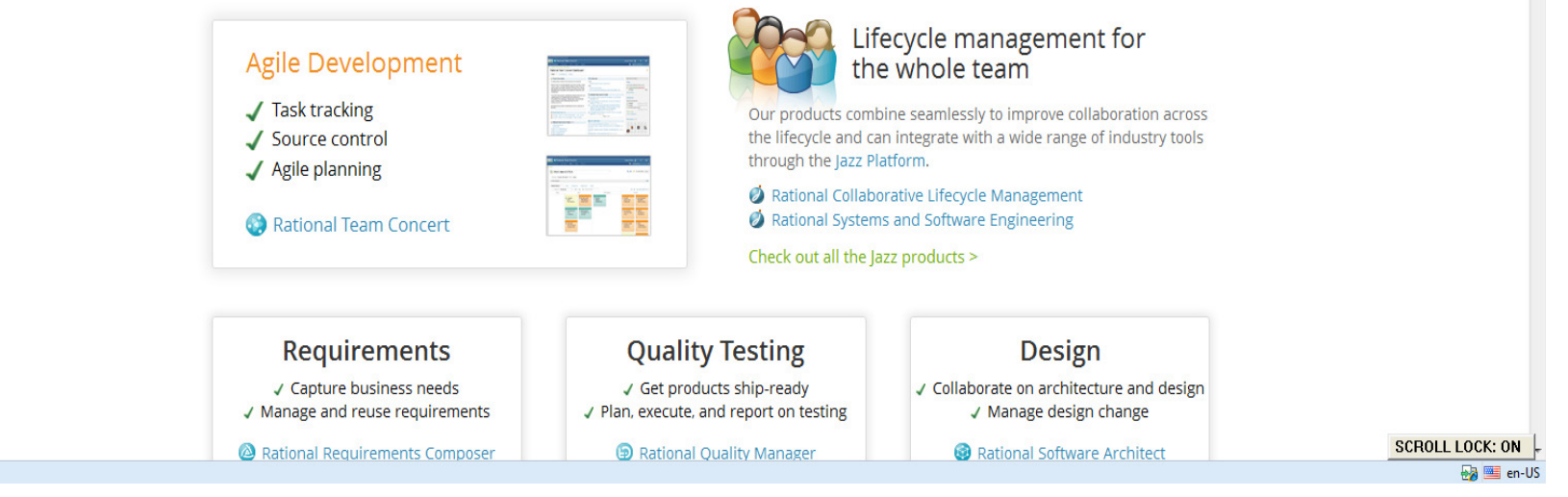

**Contract Contract Contract Contract Contract Contract Contract Contract Contract Contract Contract Contract C** 

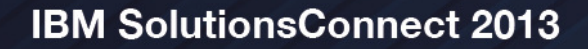

 $\mathbf{x}$ 

# Types of cloud adoption

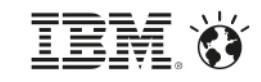

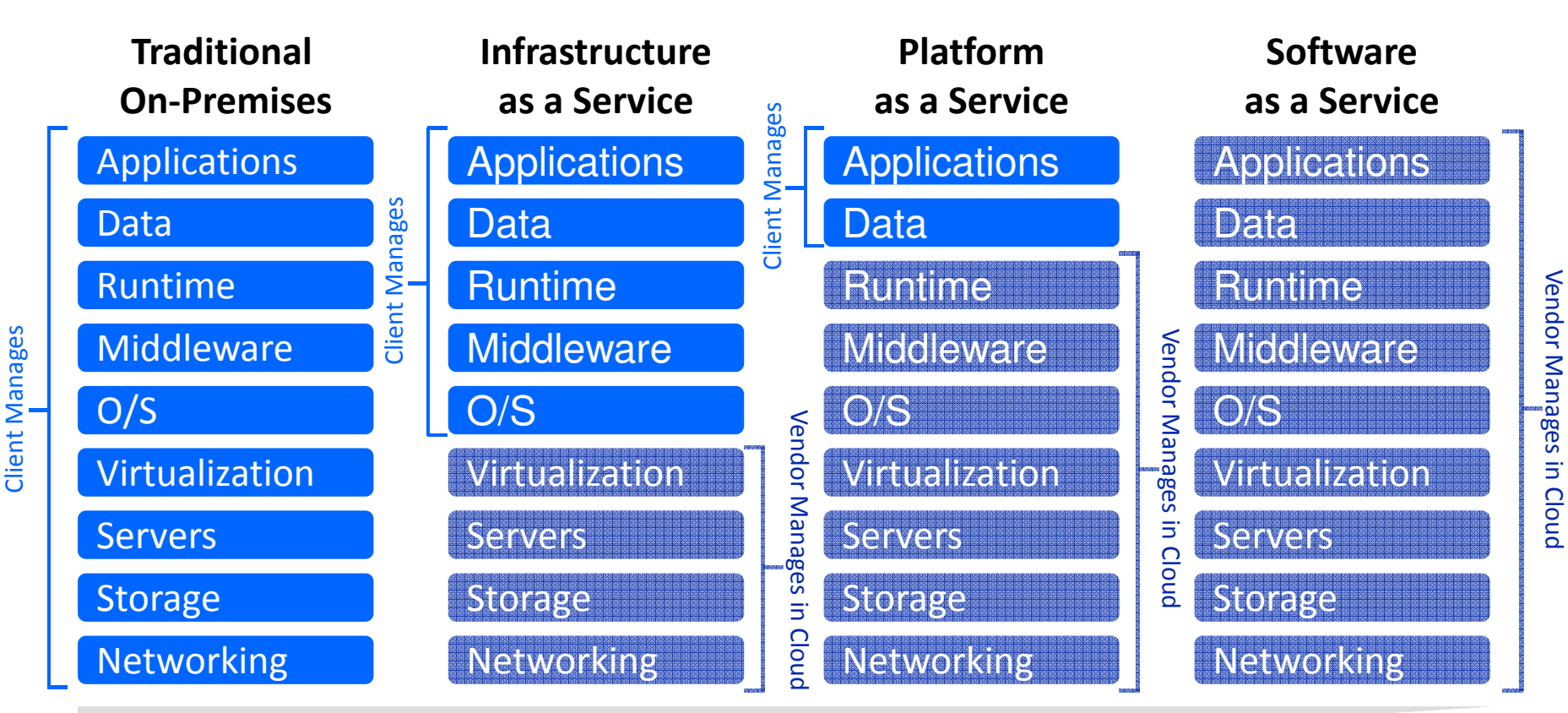

Customization; higher costs; slower time to value

Standardization; lower costs; faster time to value

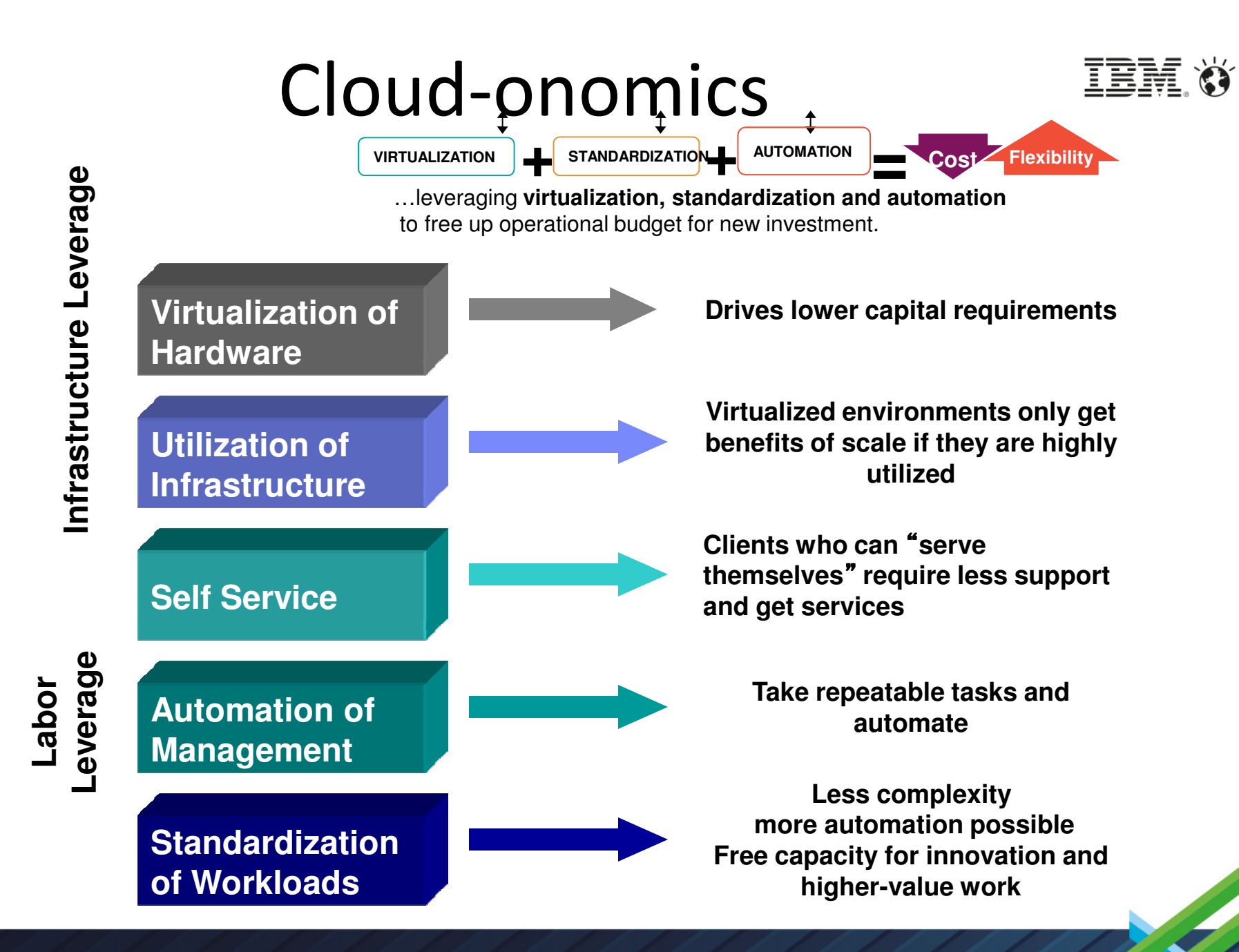

# The wish list

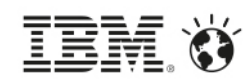

- Self-service, automated provisioning of tools, consistent and efficient
- •• Don't have to buy high-performance laptops/equipment
- Elastic Scale up and down as needed
- Centralized delivery easier to manage patches/upgrade/maintenance
- Easily enable a globally distributed team

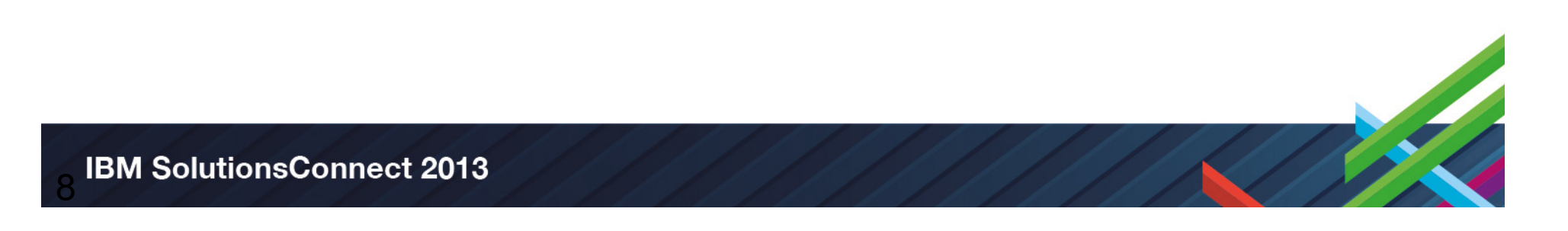

#### Collaboration – RTC on the cloud

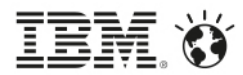

 $\blacksquare$ Rational Team Concert (RTC) on private cloud infrastructure

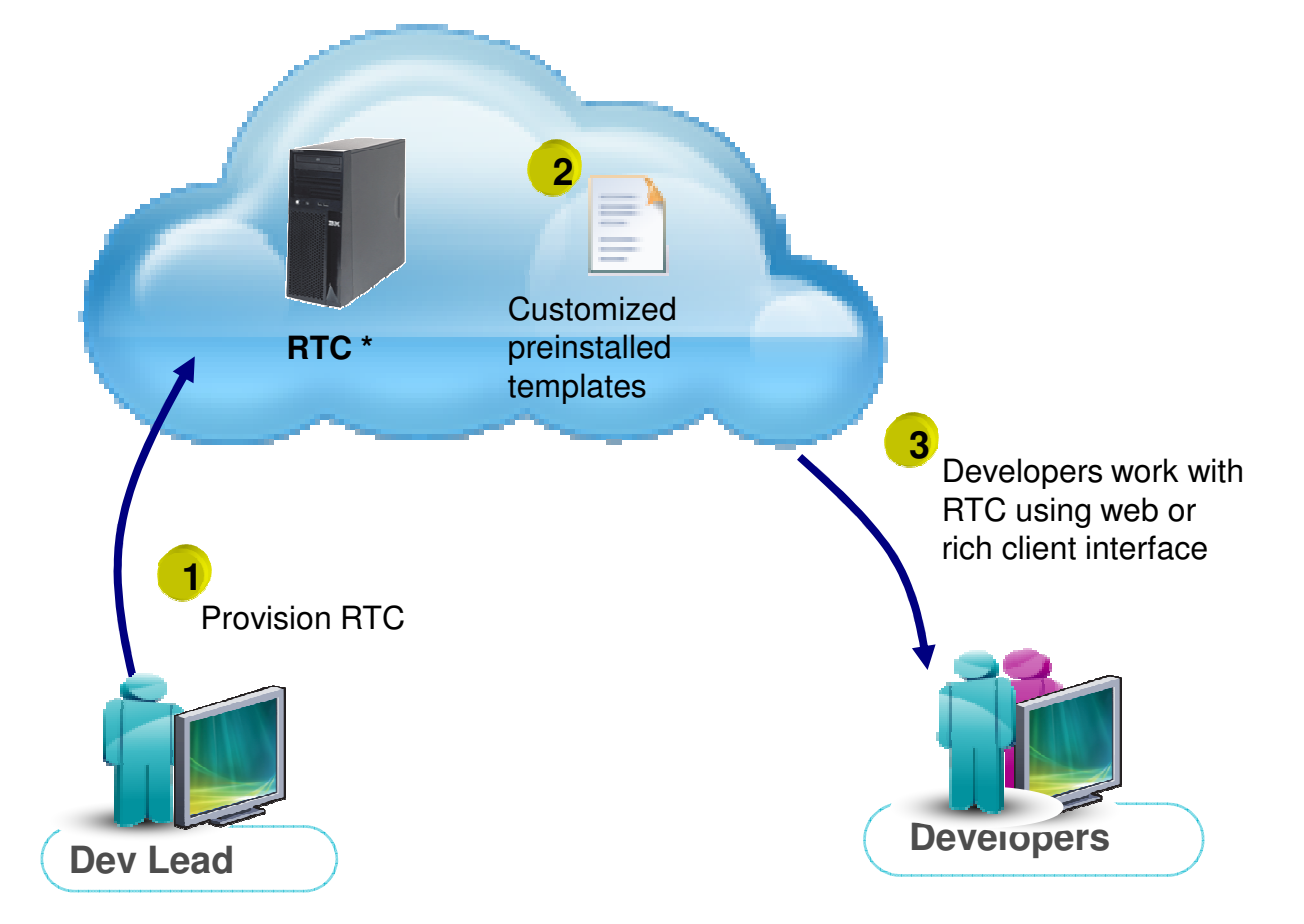

**\* RTC can be replaced with RRC, RQM or RAM in this scenario for requirements or asset management, respectively**

#### Development – Rational desktop tools on the cloud

- $\blacksquare$  Empower development teams with new virtual developer desktop solutions, providing the capabilities of Rational Application Developer, Rational Software Architect and more
- $\blacksquare$  Reduce installation, maintenance and governance challenges related to desktop tools
- $\blacksquare$  Equip developers with the tools they need, when they need them

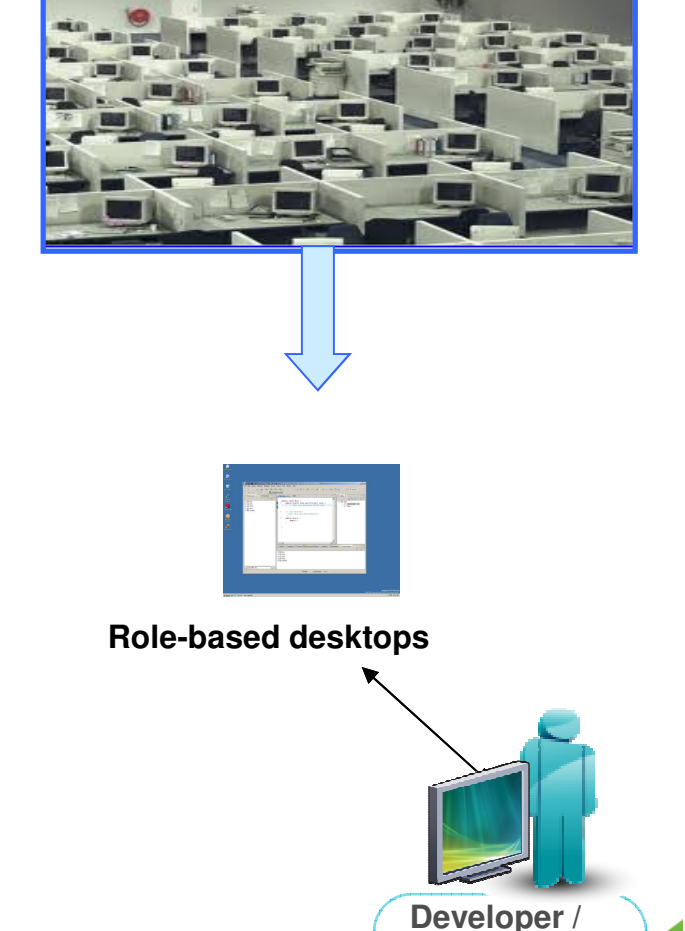

**Tester**

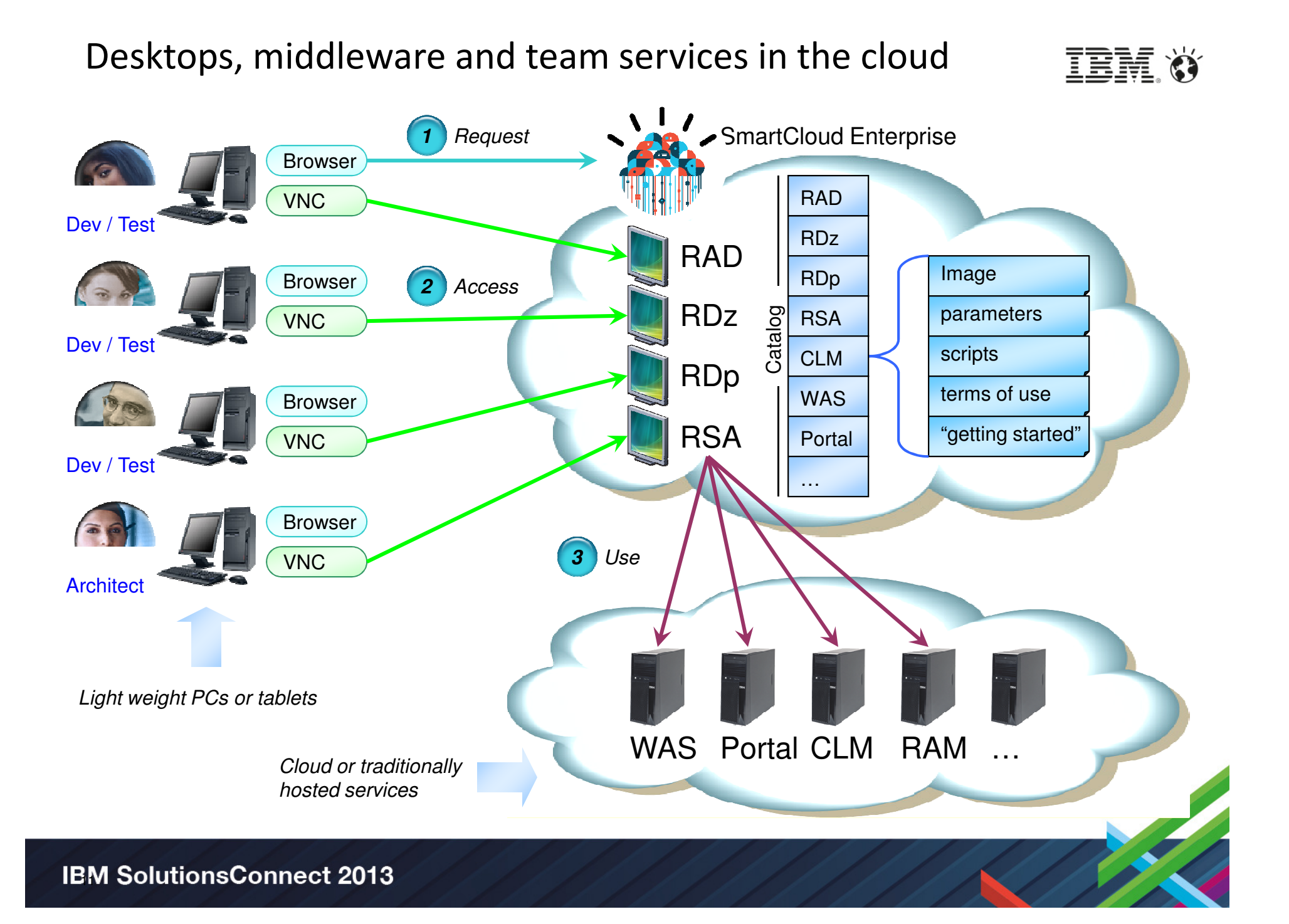

#### Testing – Automate the test lab in the cloud

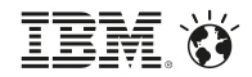

- $\blacksquare$  Build Optimization
	- Streamline your build process to continuously integrate, build, and verify changes.
	- Development and QA teams work closely together to schedule builds and plan for the tests required to verify a build.
	- Provide QA the visibility and stability it needs with each build

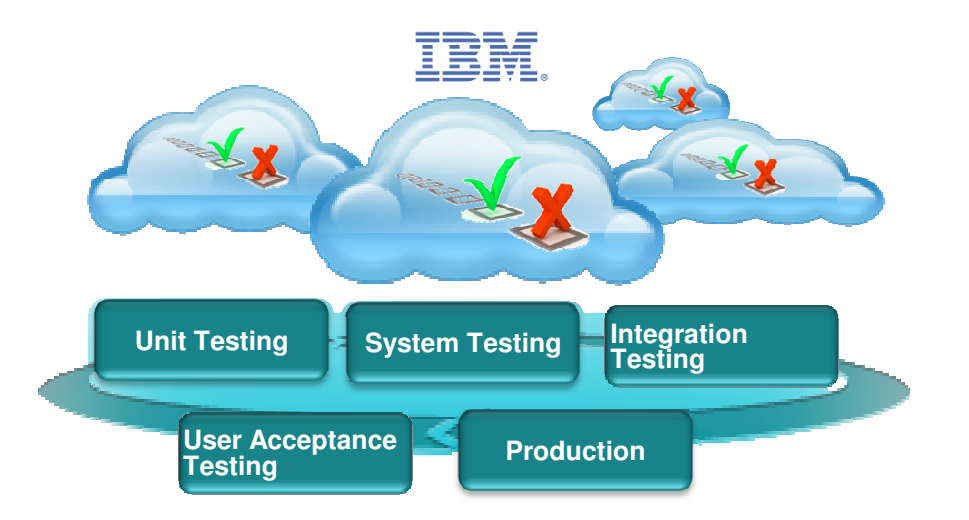

- Deploy to A Known Configuration ■
	- Project build-scripts can explicitly target a particular lab configuration, allowing multiple environments to<br>he fully provisioned and readiad for testing at build time be fully provisioned and readied for testing at build time.
	- These images reside in a cloud catalog and ensure teams start from a clean set of virtual machines.
	- The Build process can include the initial run of core build verification test suites that include unit tests, load tests and automated UI tests
- Improved Regression Testing
	- Automate and streamline tedious regression and smoke tests through the ability to automatically restore exact configurations to a known state and re-run predefined tests.
	- Significantly reduces the effort and time associated with setting up and running regression tests

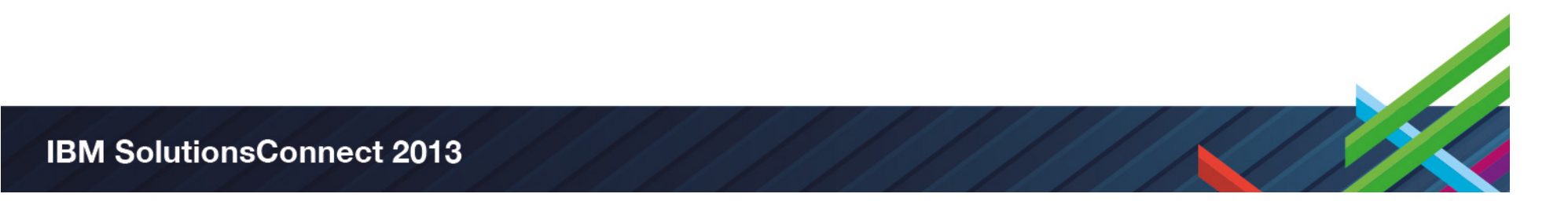

#### IBM Rational DevOps Offerings

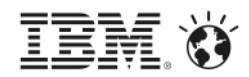

Integrating and leveraging enterprise ALM and Cloud capabilities

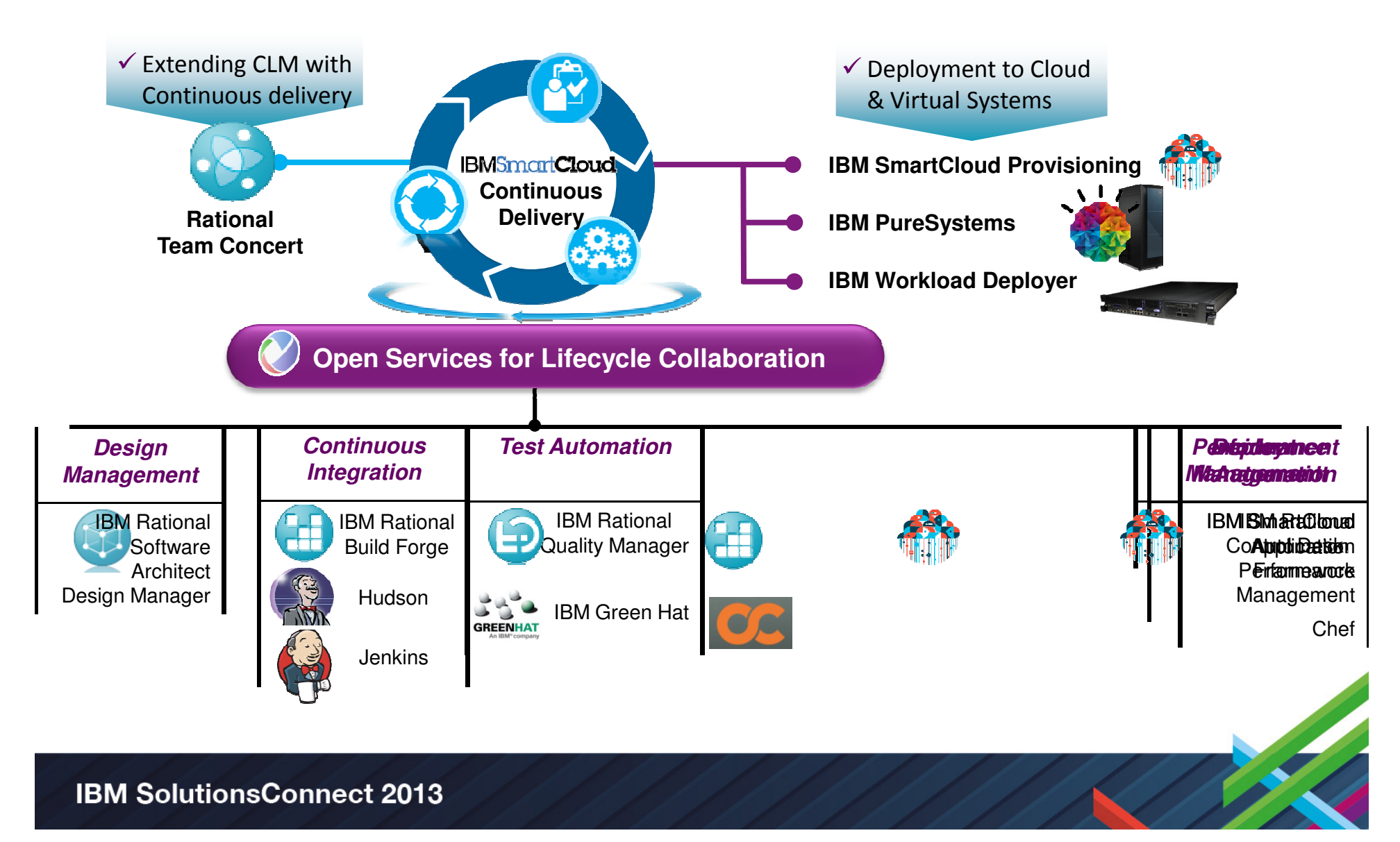

#### DevOps answers the following challenges

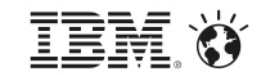

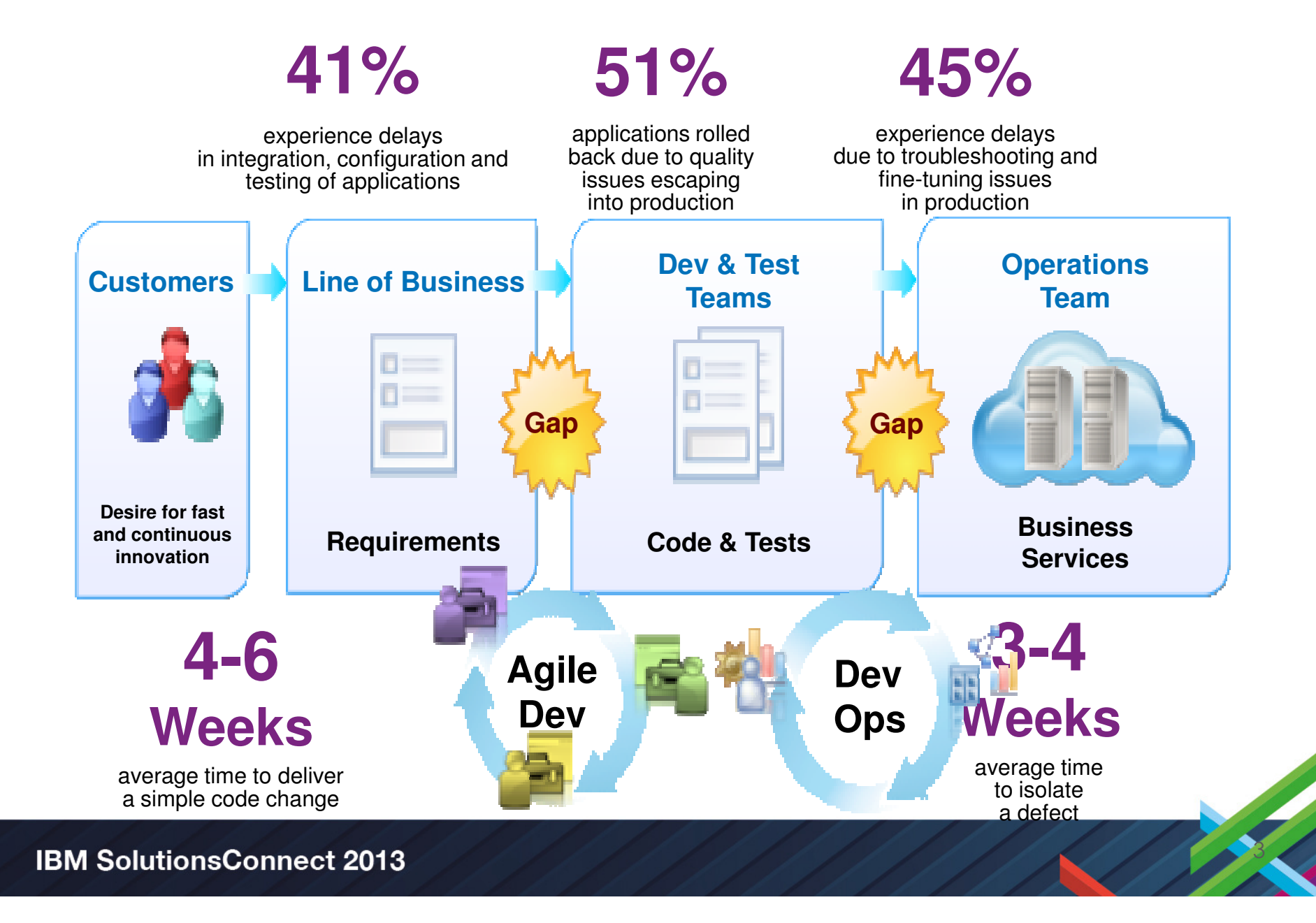

## Key Concepts

The key technical Capabilities of DevOps

- 1. Continuous Integration
- 2. Continuous Delivery
- 3. Continuous Test
- 4. Continuous Monitoring
- 5. Infrastructure as Code
- 6. Build and Delivery Pipeline
- 7. Organizational Change

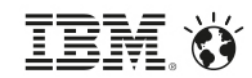

## 1. Continuous Integration

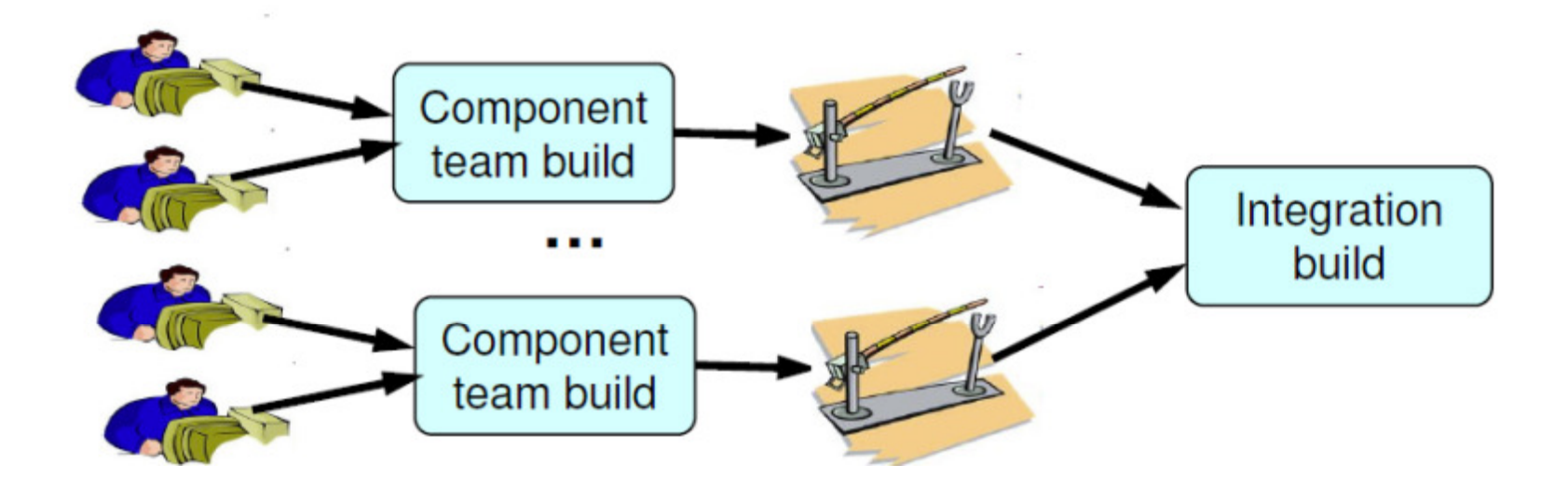

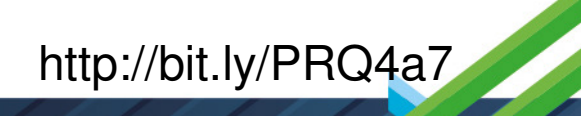

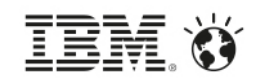

#### 2. Continuous Delivery

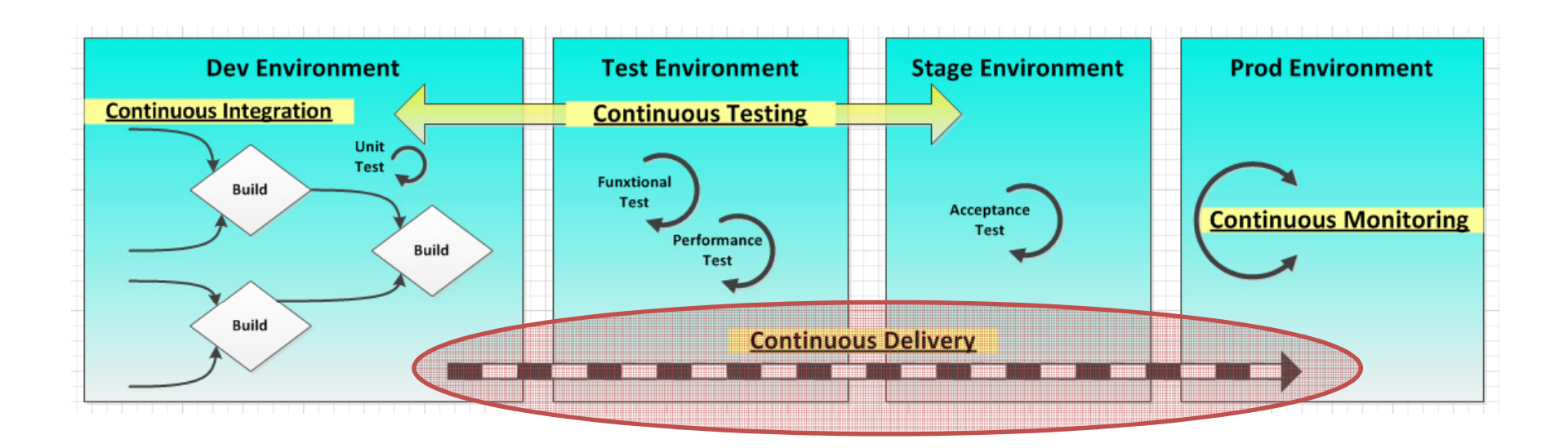

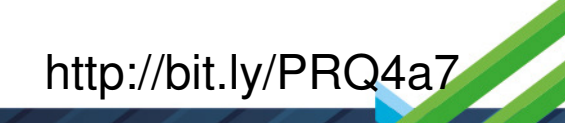

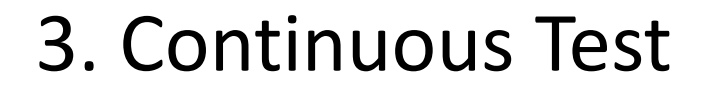

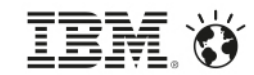

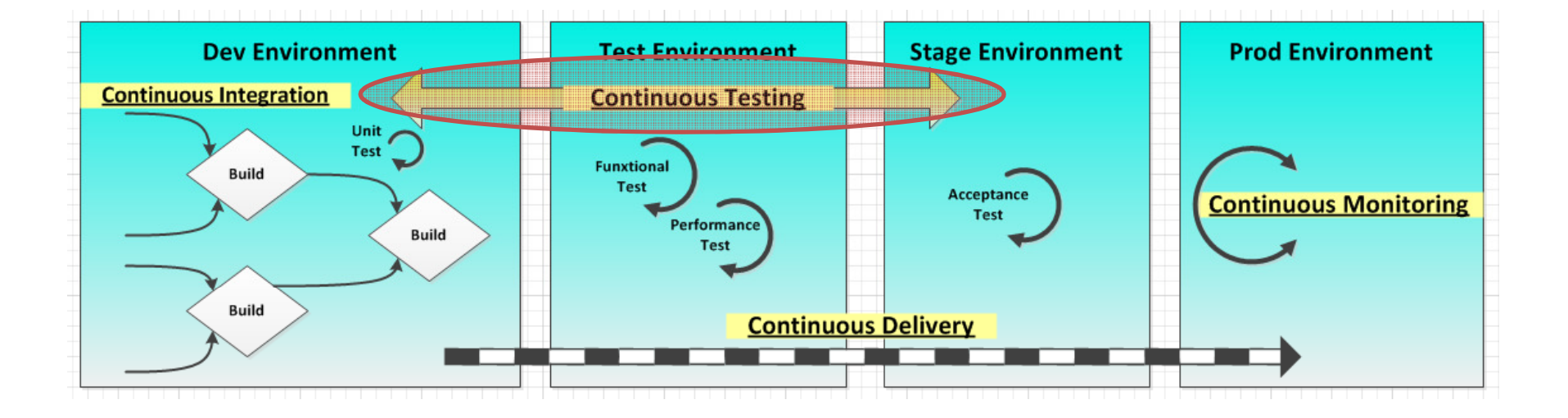

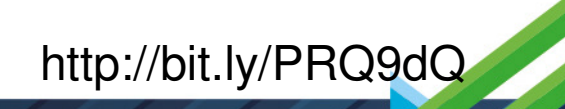

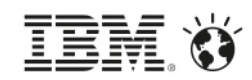

#### 4. Continuous Monitoring

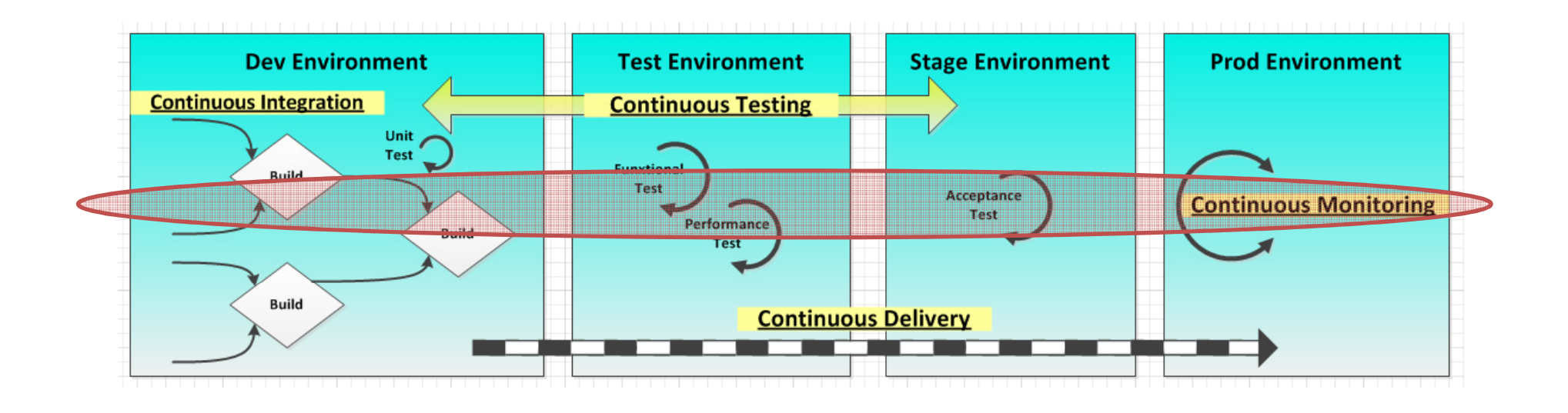

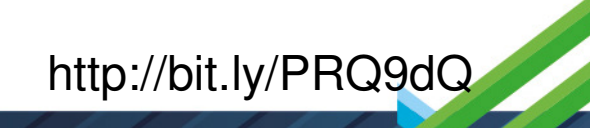

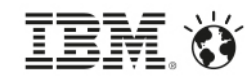

CC

OPSCODE

**RULE THE CLOUD** 

# 5. Infrastructure as Code/Software Defined Environment

package "apache2" **do** package\_name node**[**'apache'**][**'package'**]end** service "apache2" **do case** node**[**'platform\_family'**] when** "rhel", "fedora", "suse" service\_name "httpd" # If restarted/reloaded too quickly httpd has a habit of failing.# This may happen with multiple recipes notifying apache to restart - like# during the initial bootstrap.restart\_command "/sbin/service httpd restart && sleep 1"reload\_command "/sbin/service httpd reload && sleep 1"

**Rational Automation Framework**(WAS, Commerce, MQ…)

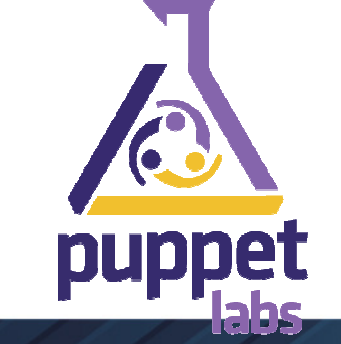

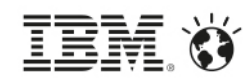

### 6. Build & Delivery Pipeline

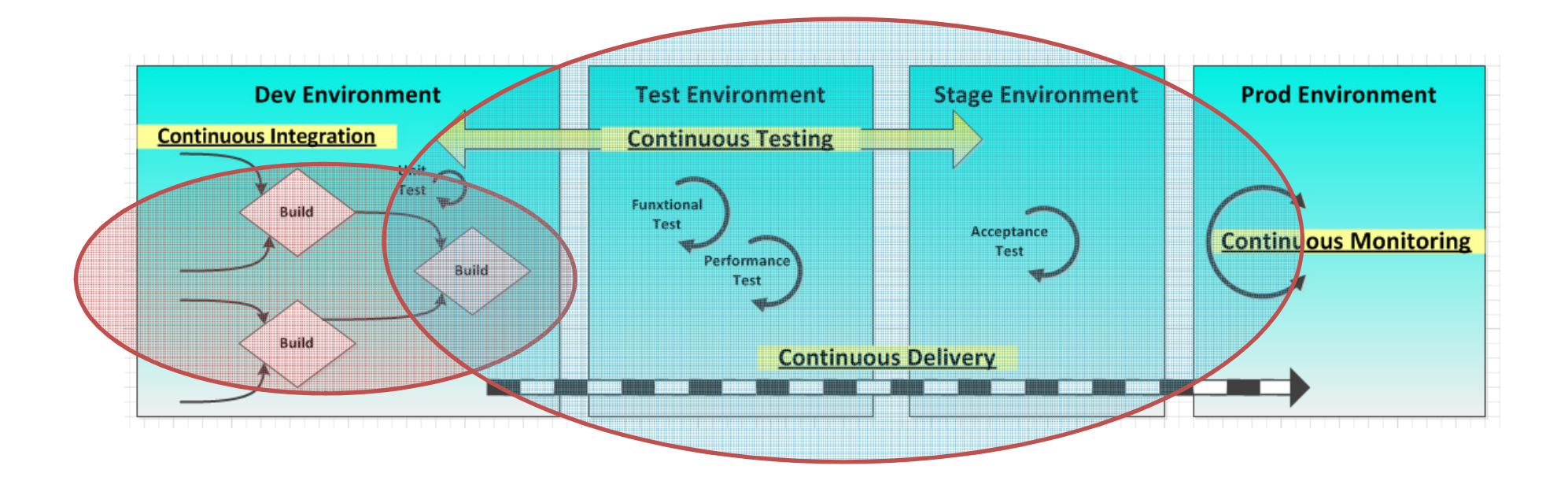

### Delivery Pipeline

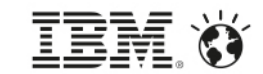

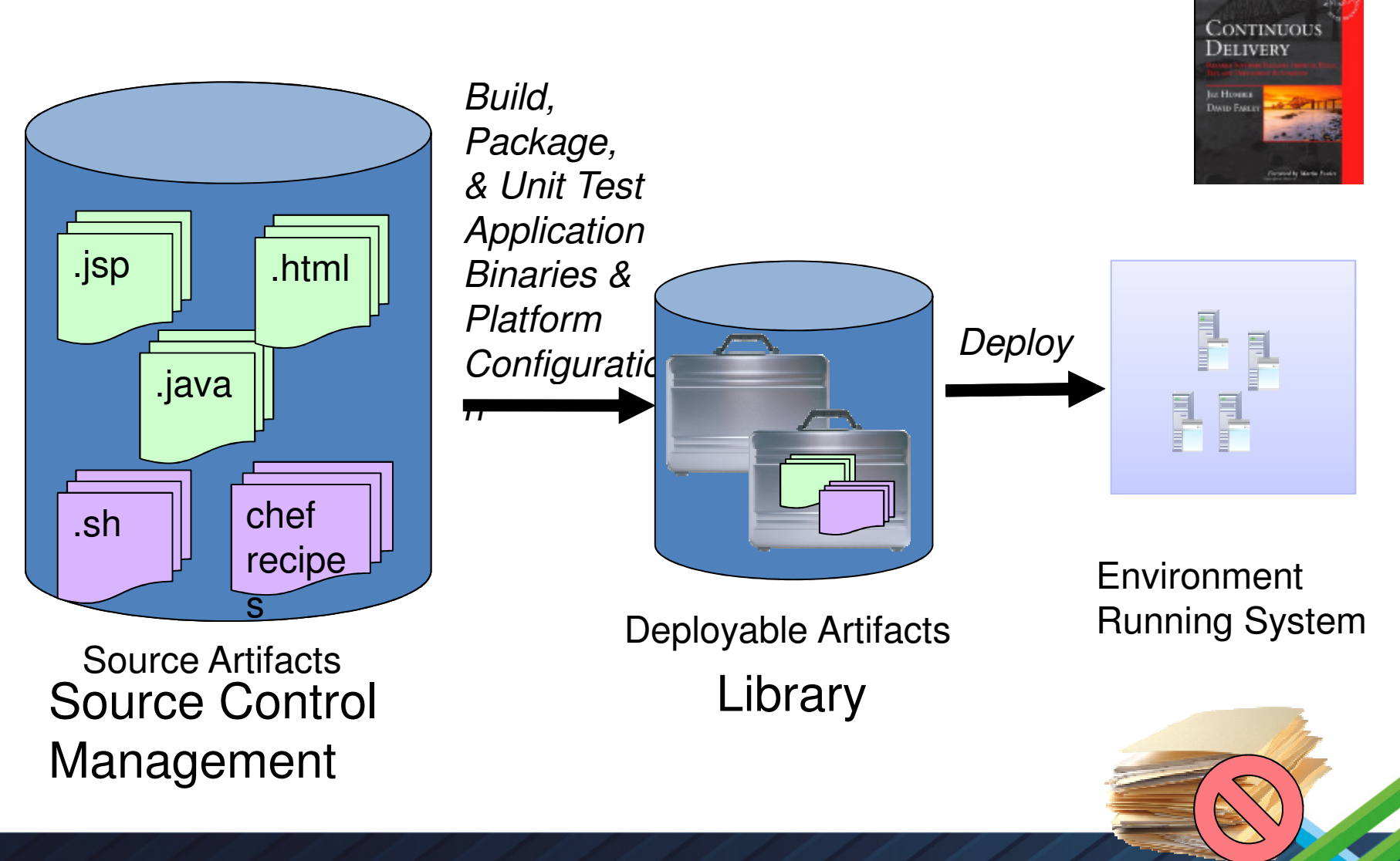

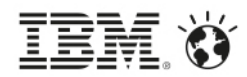

#### 7. Organizational Change

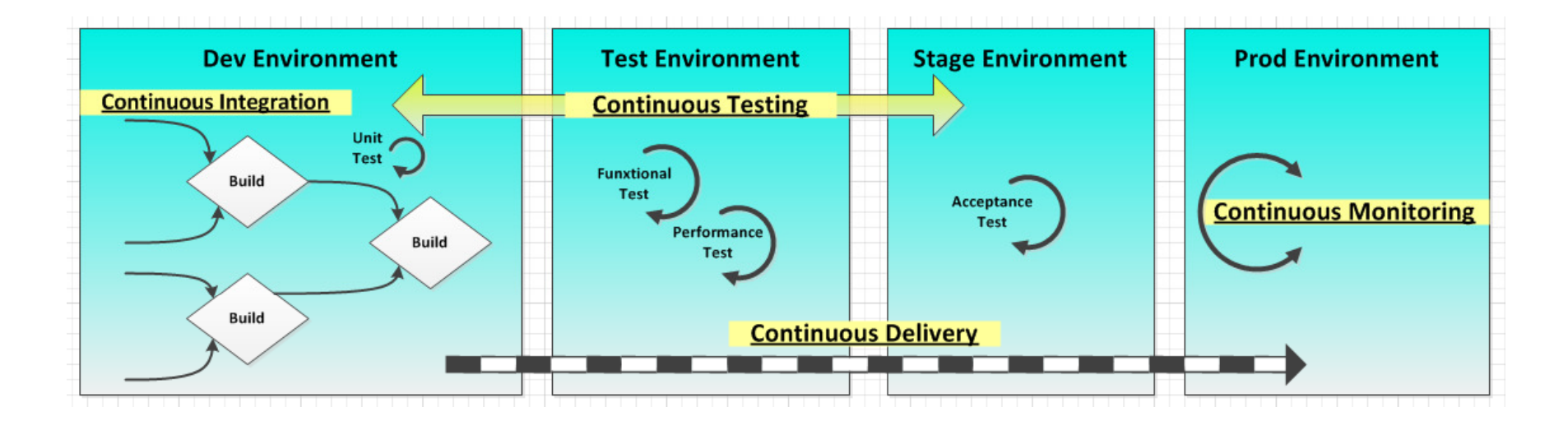

'Shift Left' – Operational Concerns Build 'Application aware' Environments Environment Sprints NOT create a 'DevOps Team'

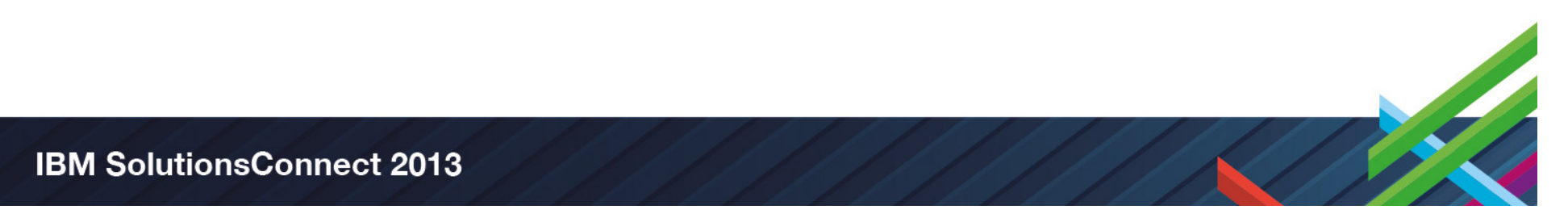

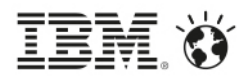

## Continuous Delivery Adoption Maturity

- **► Common Source Control** 
	- Automated Builds (Build Definitions)
		- $\sum_{i=1}^{n}$  Continuous Integration (CI)
			- Automated Delivery
				- $\triangleright$  Continuous Delivery to Test (CD)
					- $\sum_{i=1}^{n}$  Continuous Delivery to Production-like Systems (Infrastructure as Code)
						- $\triangleright$  Continuous Delivery thru Prod (Cloud based)

# DevOps Tool Chain

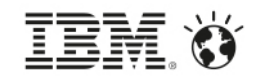

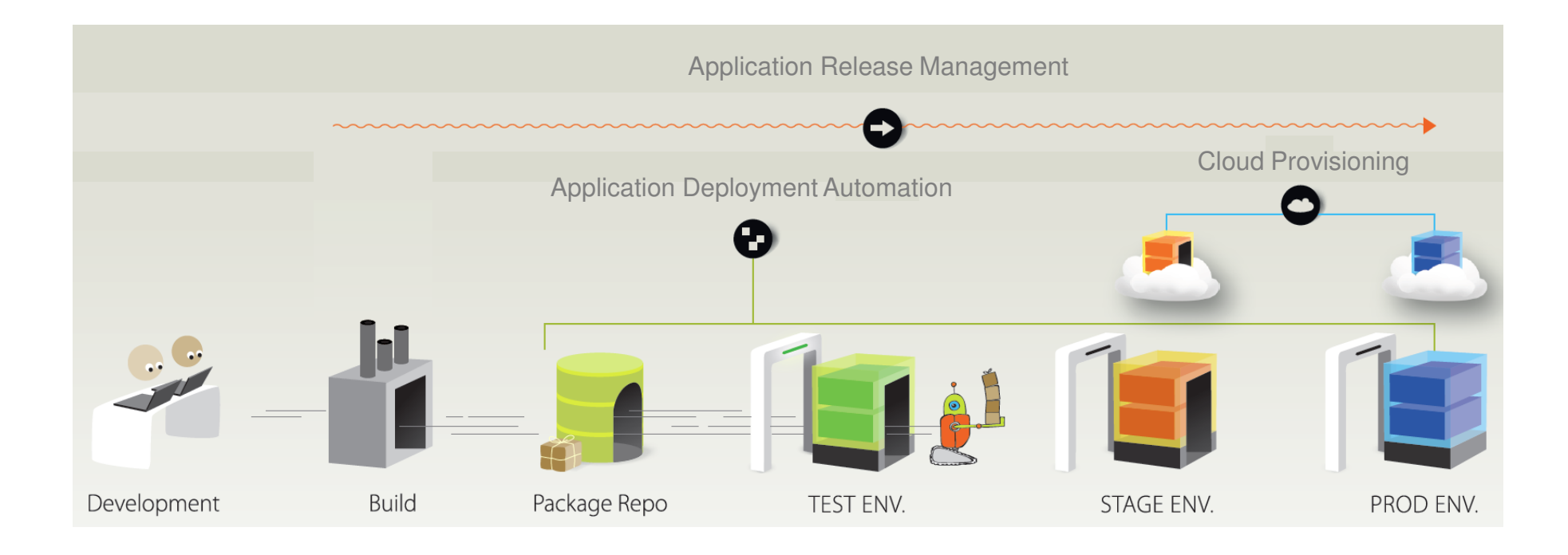

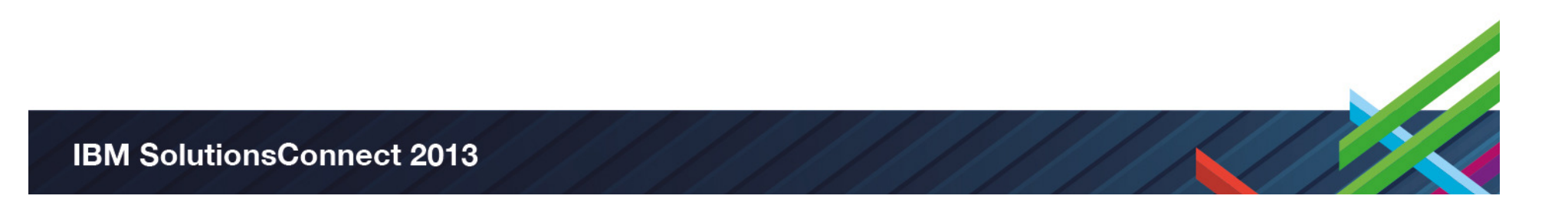

# DevOps Tool Chain

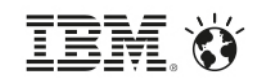

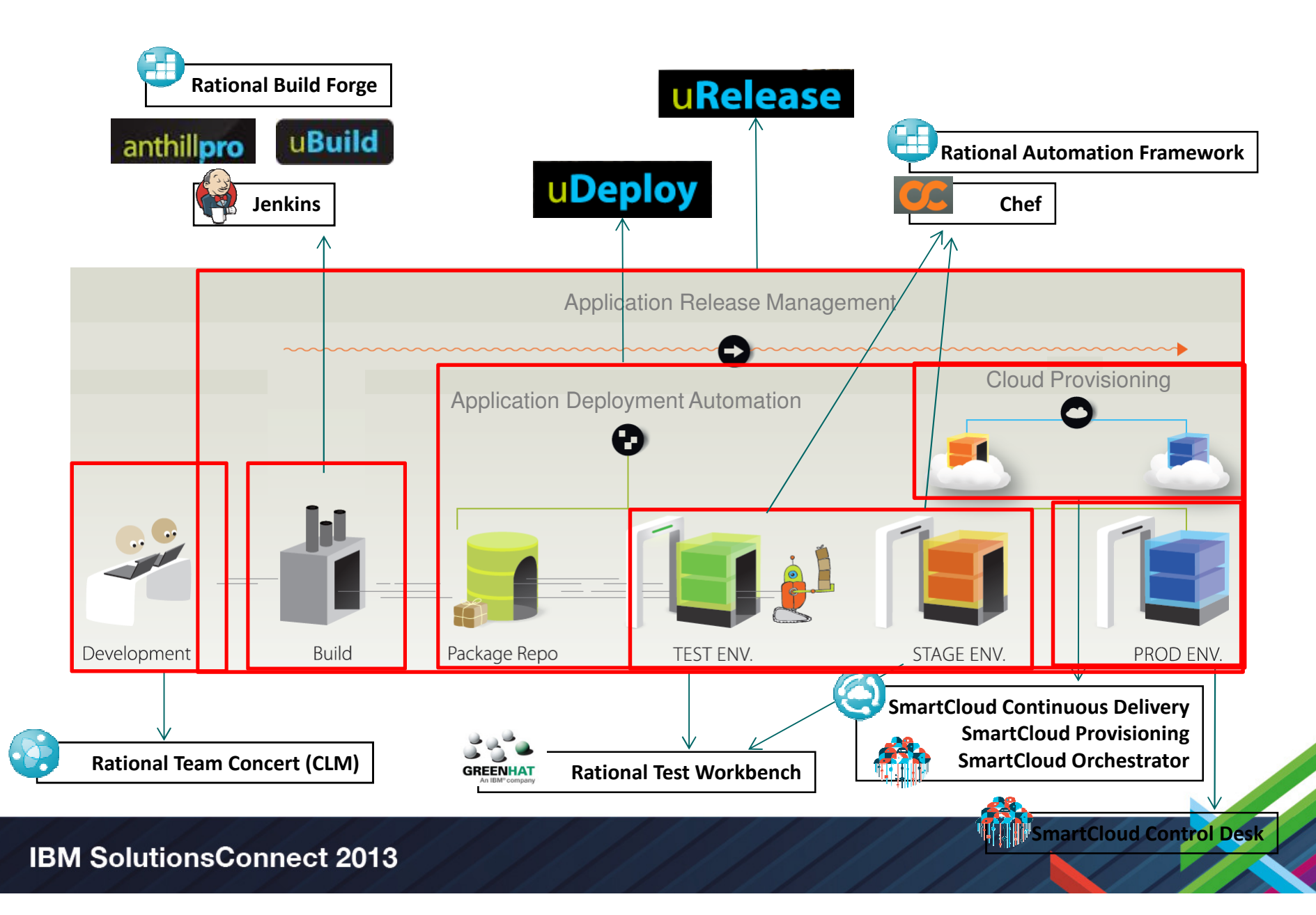

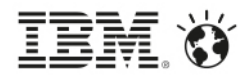

## IBM DevOps for Mobile Applications

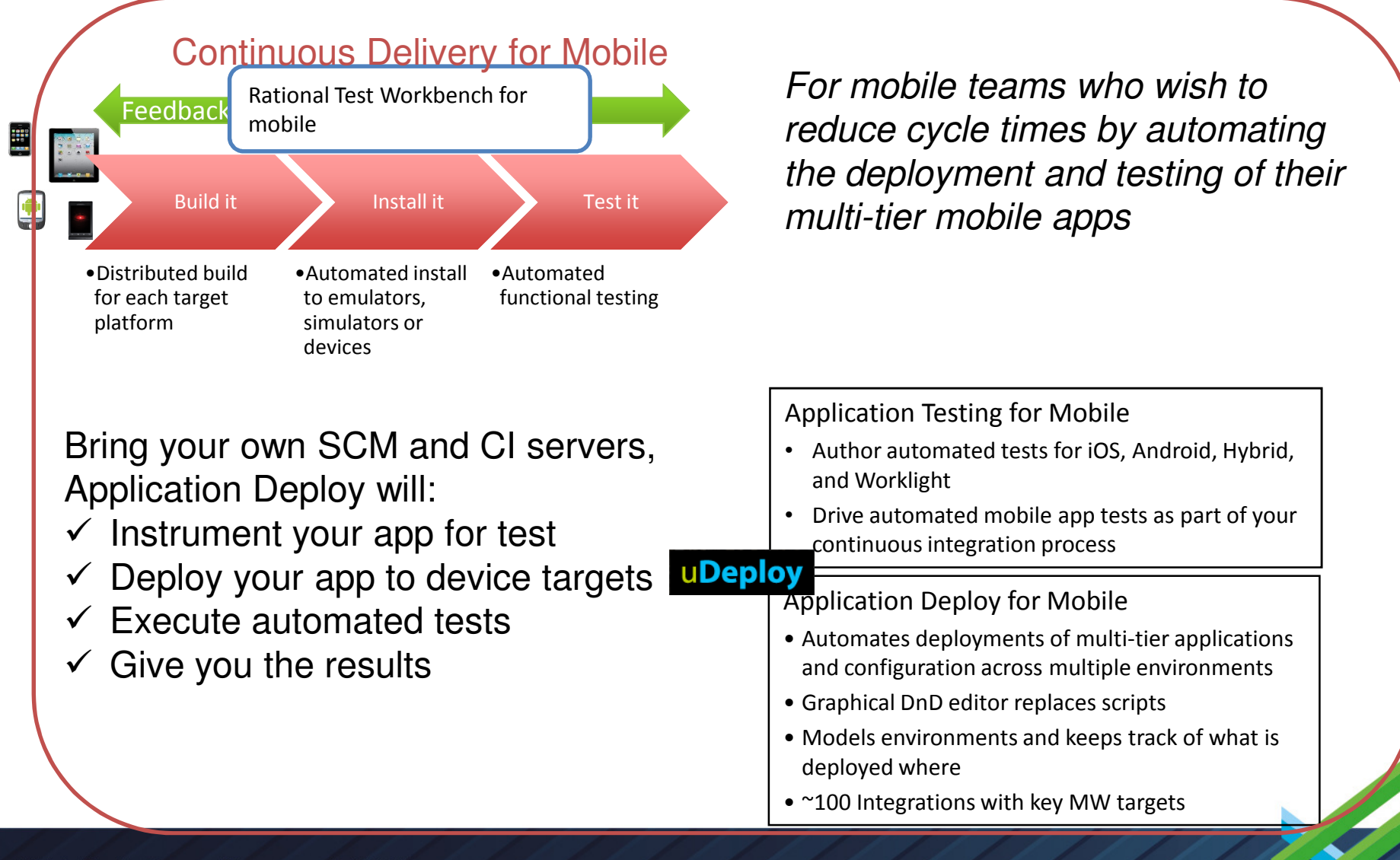

## Rational Development and Test Environment formation System z

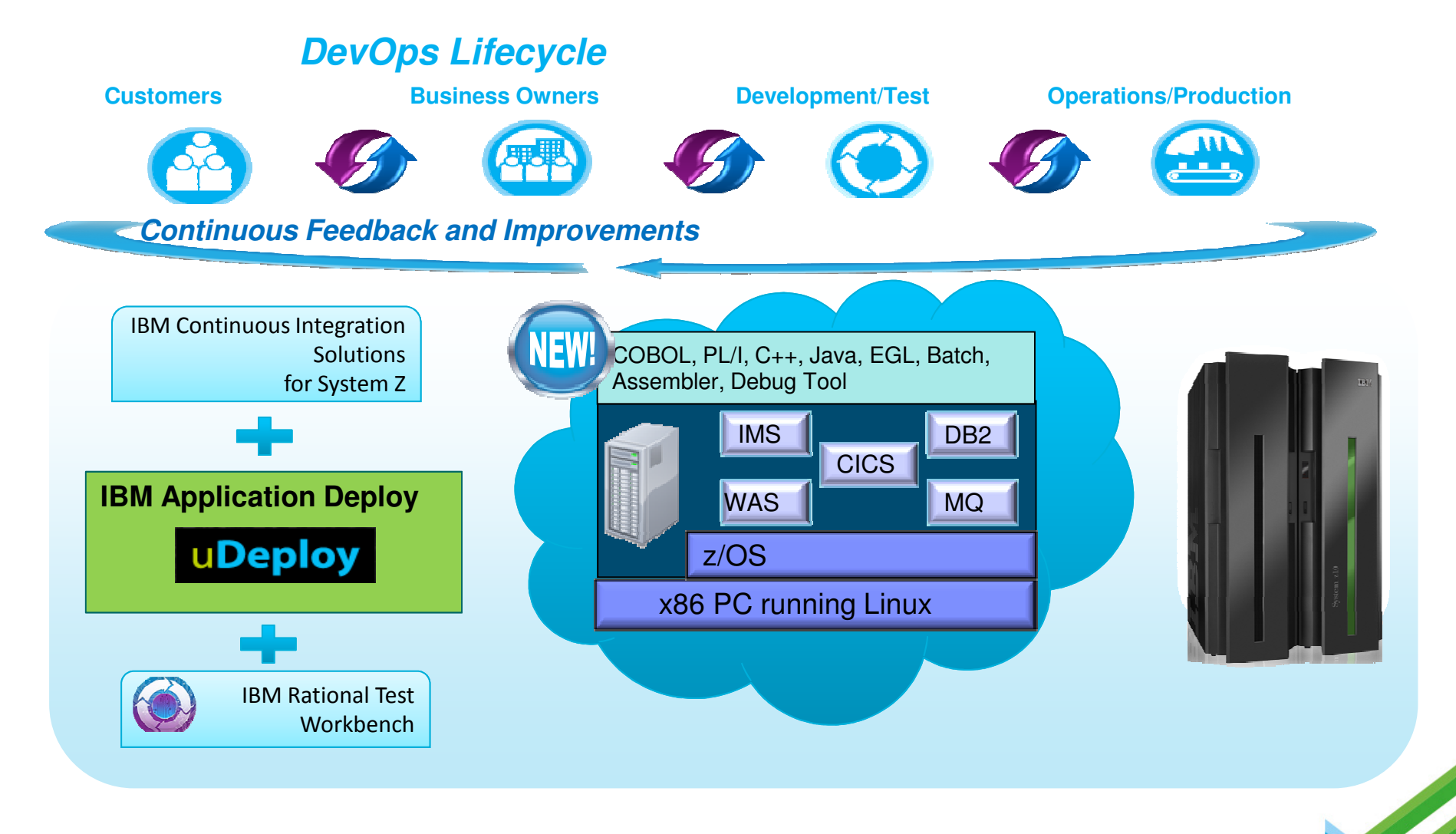

Note: This Program is licensed only for development and test of applications that run on IBM z/OS. The Program may not be used to run production workloads of any kind, nor more

TRES robust development workloads including without limitation production module builds, pre-production testing, stress testing, or performance testing.<br>**IBM SolutionsConnect 2013** 

#### Patterns + Tokens = flexibility = cloud friendliness

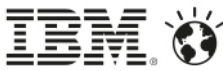

Users borrow the pool to gain access to whatever tool they need for their job.

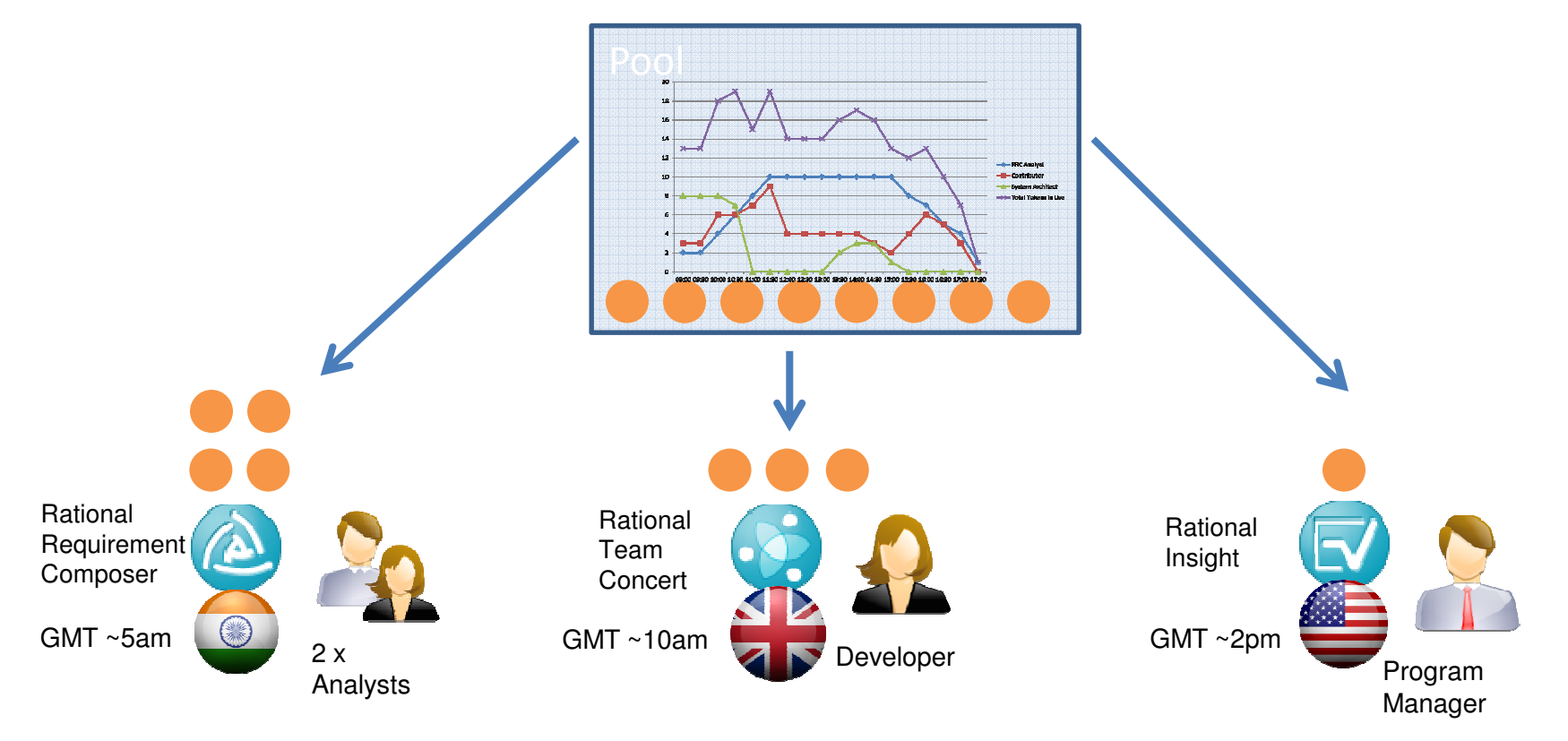

No need to buy licenses for specific roles/tools High utilization getting the most out of your investmentRemove and add tools to the tool-chest

**IBM. Ö** 

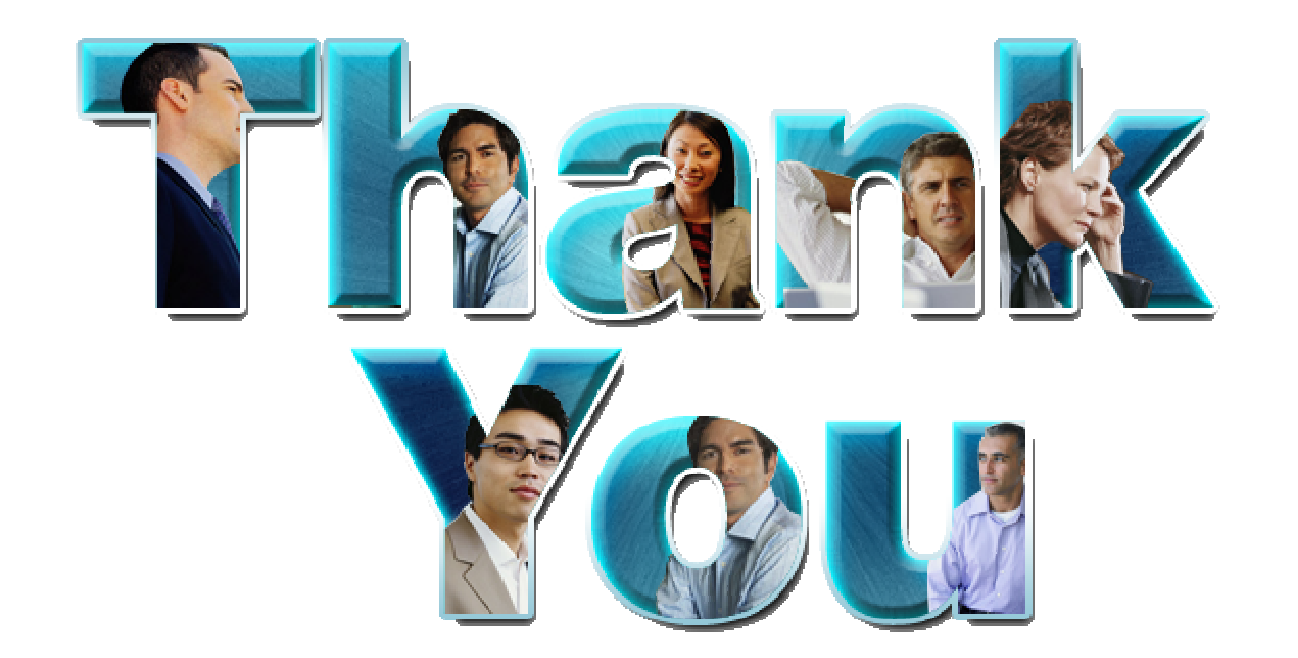